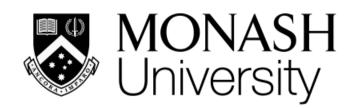

# ETC3250/5250 Introduction Machine Learning

Week 6: Neural networks and deep learning

#### Professor Di Cook

etc3250.clayton-x@monash.edu

Department of Econometrics and Business Statistics

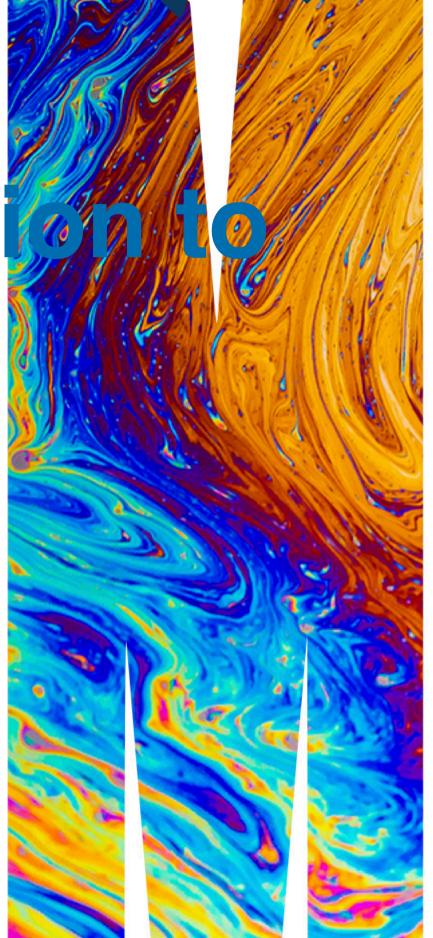

#### **Overview**

#### We will cover:

- Structure of a neural network
- Fitting neural networks
- Diagnosing the fit

## Structure of a neural network

## Nested logistic regressions

Remember the logistic function:

Also,

Above the threshold predict to be 1.

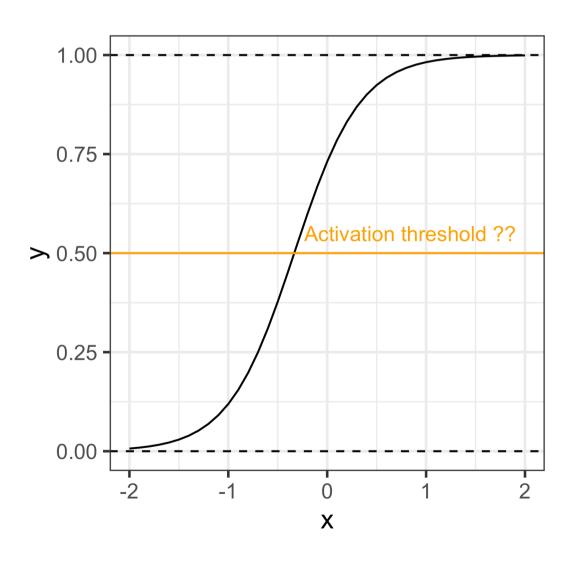

## Linear regression as a network

Drawing as a network model:

inputs (predictors), multiplied by weights (coefficients), summed, add a constant, predicts output (response).

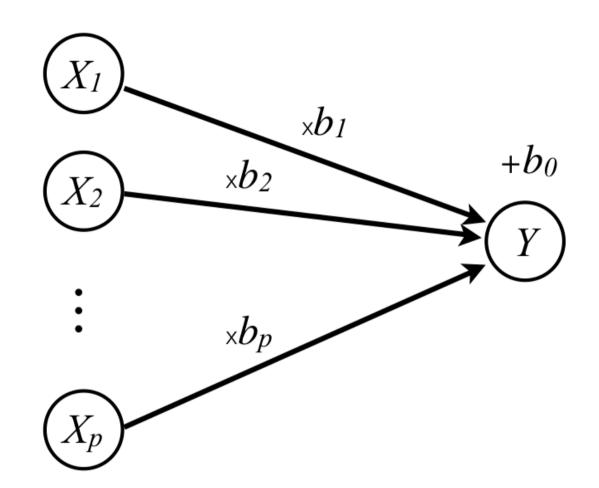

## Single hidden layer NN

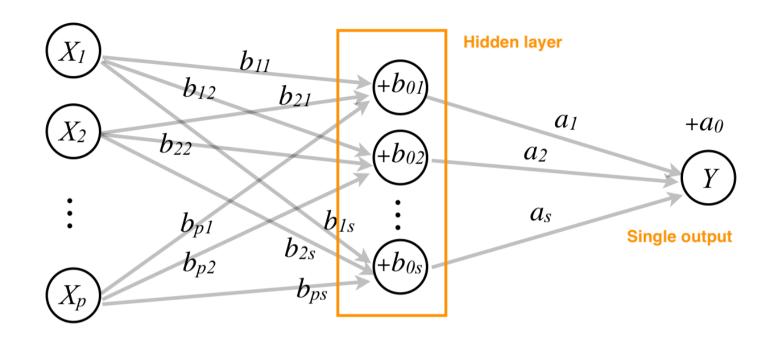

### What does this look like? (1/2)

The architecture allows for combining multiple linear models to generate non-linear classifications.

The best fit uses, four nodes in the hidden layer. Can you sketch four lines that would split this data well?

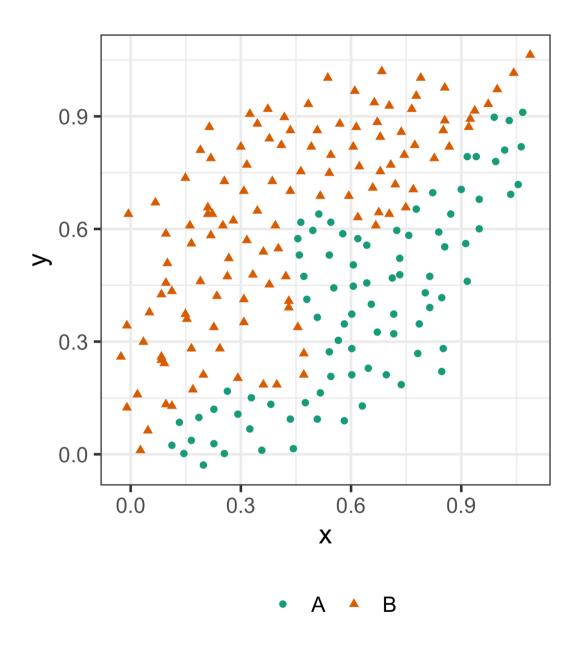

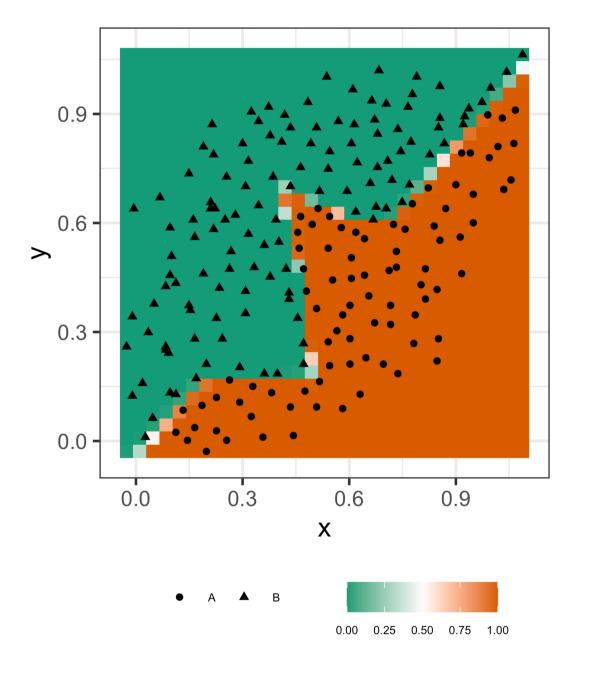

#### What does this look like? (2/2)

The models at each of the nodes of the hidden layer.

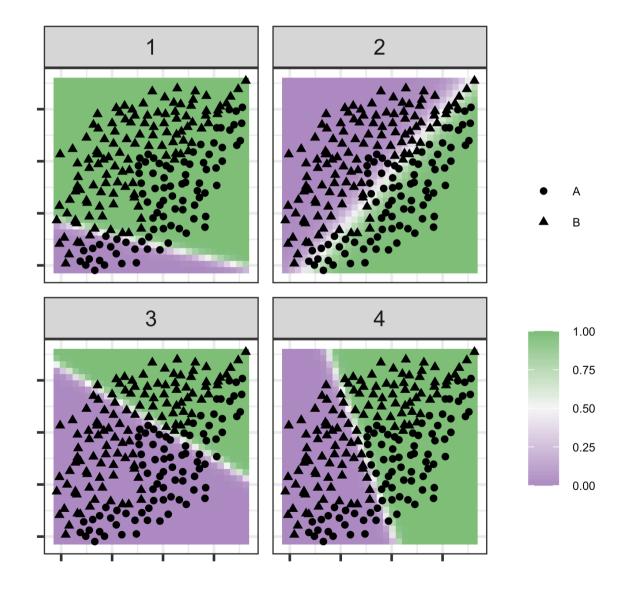

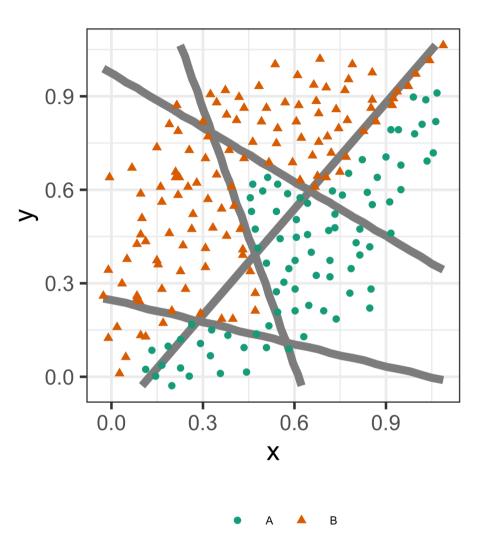

## But can be painful to find the best!

These are all the models fitted, using with the fit statistics.

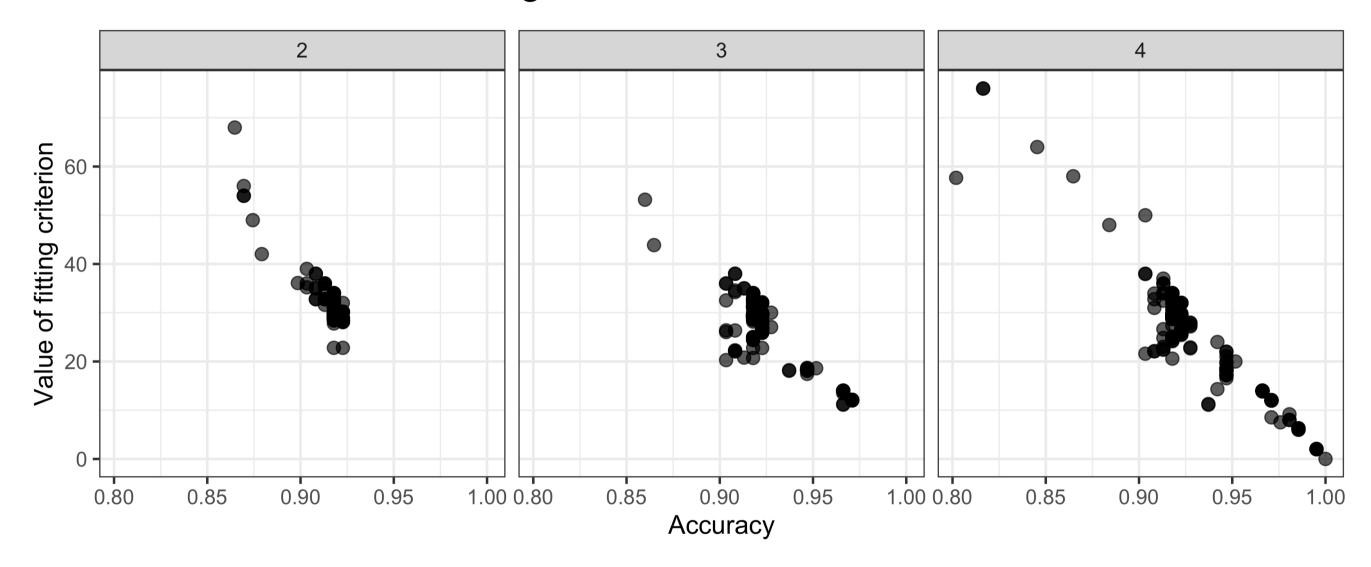

Fitted using the R package nnet. It's very unstable, and this is still a problem with current procedures.

# Fitting with keras

## **Steps** (1/2)

#### 1. Define architecture

- flatten: if you are classifying images, you need to flatten the image into a single row of data, eg 24x24 pixel image would be converted to a row of 576 values. Each pixel is a variable.
- How many hidden layers do you need?
- How many nodes in the hidden layer?
- Dropout rate: proportion of nodes removed randomly at each update, for regularisation, to reduce number of parameters to be estimated

- 2. Specify activation: linear, relu (rectified linear unit), sigmoid, softmax
- 3. Choose loss function:
  - MSE: differencing predictive probabilities from binary matrix specified response, eg predict=(0.91, 0.07, 0.02) and true=(1,0,0) then loss is (1-0.91)^2=0.0081.
  - cross-entropy: where is true, and is predicted, eg -1 log\_e(0.91)=0.094

## **Steps** (2/2)

#### 4. Training process:

- epochs: number of times the algorithm sees the entire data set
- batch\_size: subset used at each fit
- validation\_split: proportion for hold-out set for computing error rate
- batch\_normalization: each batch is standardised during the fitting, can be helpful even if full data is standardised

#### 5. Evaluation:

- usual metrics: accuracy, ROC, AUC (area under ROC curve), confusion table
- visualise the predictive probabilities
- examine misclassifications
- examine specific nodes, to understand what part it plays
- examine model boundary relative to the observed data

## Example: penguins (1/5)

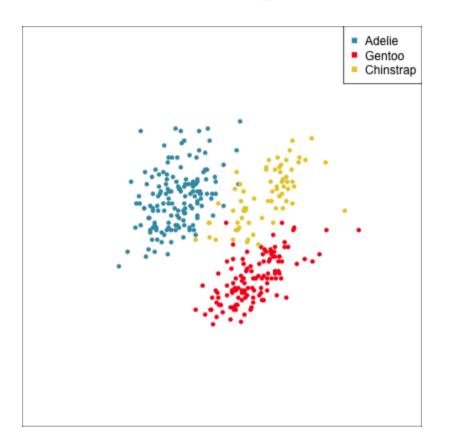

- 4D data
- Simple cluster structure to classes
- How many nodes in the hidden layer?

Choose 2 nodes, because reducing to 2D, like LDA discriminant space, makes for easy classification.

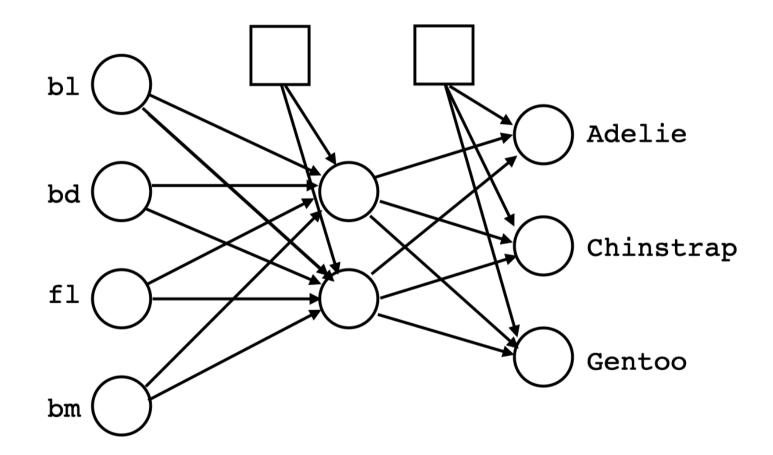

## Example: penguins (2/5)

```
1 library(keras)
   tensorflow::set random seed(211)
   # Define model
   p nn model <- keras model sequential()</pre>
   p nn model %>%
     layer dense(units = 2, activation = 'relu',
                  input shape = 4) %>%
     layer dense(units = 3, activation = 'softmax
10 p nn model %>% summary
11
   loss_fn <- loss_sparse_categorical_crossentrop</pre>
     from logits = TRUE)
14
   p nn model %>% compile(
     optimizer = "adam",
     loss
                = loss fn,
               = c('accuracy')
     metrics
```

Note that the tidymodels code style does not allow easy extraction of model coefficients.

Split the data into training and test, and check it.

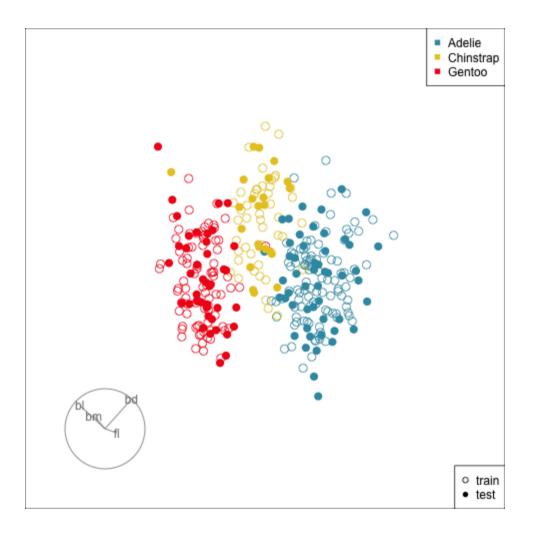

## Example: penguins (3/5)

#### Fit the model

```
1 # Data needs to be matrix, and response needs
 2 p_train_x <- p_train %>%
    select(bl:bm) %>%
    as.matrix()
 5 p train y <- p train %>% pull(species) %>% as.
 6 p_train_y <- p_train_y-1 # Needs to be 0, 1, 2</pre>
 7 p test x <- p test %>%
    select(bl:bm) %>%
   as.matrix()
10 p test y <- p test %>% pull(species) %>% as.nu
11 p test y \leftarrow p test y-1 # Needs to be 0, 1, 2
1 # Fit model
 2 p nn fit <- p nn model %>%
     keras::fit(
     x = p train x,
    y = p train y,
    epochs = 200,
     verbose = 0
```

## How many parameters need to be estimated?

Four input variables, two nodes in the hidden layer and a three column binary matrix for output. This corresponds to 5+5+3+3+3=19 parameters.

## Example: penguins (4/5)

#### Evaluate the fit

```
1 p_nn_model %>%
2 evaluate(p_test_x, p_test_y, verbose = 0)

loss accuracy
0.28 0.94
```

#### Confusion matrices for training and test

Note: Specifically have chosen settings so fit is not perfect

#### Estimated parameters

```
1 # Extract hidden layer model weights
          2 p nn wgts <- keras::get weights(p nn model, tra</pre>
          3 p nn wgts
[[1]]
      [,1] [,2]
[1,] 0.62 1.333
[2,] 0.19 -0.016
[3,] -0.17 -0.304
[4,] -0.89 -0.366
[[2]]
[1] 0.127 -0.095
[[3]]
     [,1] [,2] [,3]
[1,] -0.16 1.5 -1.92
[2,] -0.75 1.6 0.32
```

Which variables are contributing most to each hidden layer node?

Can you write out the model?

## Example: penguins (5/5)

#### Check the fit at the hidden layer nodes

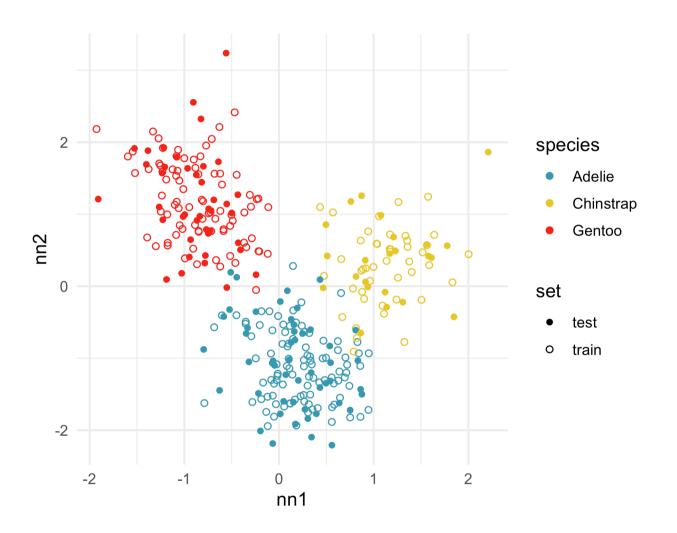

#### Examine the predictive probabilities

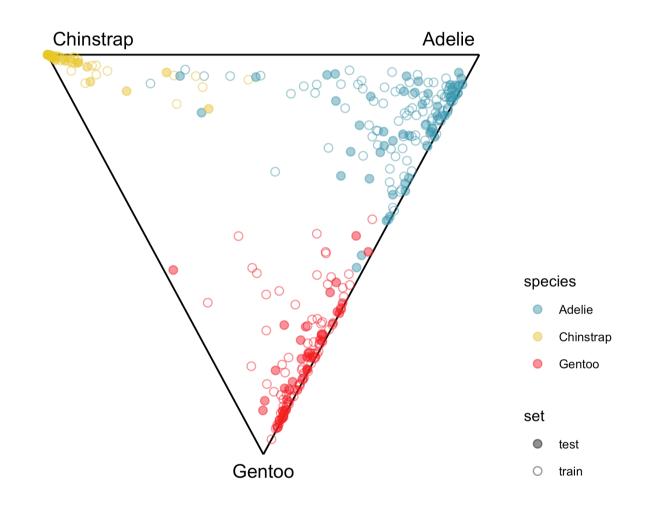

This is the dimension reduction induced by the model.

Realistically, with a complex neural network, it is too much work to check these nodes.

The problem with this model is that Gentoo are too confused with Adelie. This is a structural problem because from the visualisation of the 4D data we know that there is a big gap between the Gentoo and both other species.

#### Want to learn more?

- Work your way through the example of fitting the fashion MNIST data using tensorflow.
- Hands-on machine learning has a lovely step-by-step guide to constructing and fitting.
- This is a very nice slide set: A gentle introduction to deep learning in R using Keras
- And the tutorials at TensorFlow for R have lots of examples.

# Next: Explainable artificial intelligence (XAI)